# **Boletim Técnico**

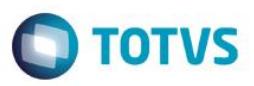

## **Contribuição Adicional SENAI**

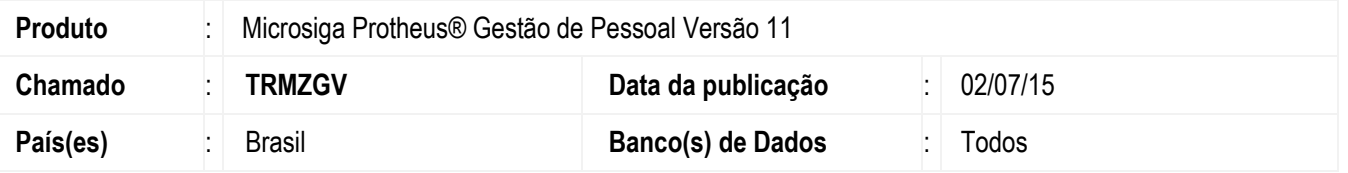

Em conformidade com o **artigo 10 do Decreto n.º 4.048 de 22/01/1942** e com a **instrução normativa RFB nº 567, de 31 de agosto de 2005**, onde diz que:

As empresas de grande porte, com **mais de 500** empregados, devem também recolher de forma obrigatória ao **SENAI** a Contribuição Adicional de 20%, correspondente a 0,2% do valor do total da folha de salários.

Para a obtenção do valor, apura-se a **contribuição principal ao SENAI de 1% (um por cento)** sobre o montante da remuneração. Sobre o valor encontrado, aplica-se o **percentual adicional de 20%** (vinte por cento), o que equivale a 0,2% sobre o total da folha de pagamento.

#### [...]

Art. 3º A contribuição adicional a que se refere o **art. 6º do Decreto-Lei nº 4.048, de 22 de janeiro de 1942**, equivalente a 20% (vinte por cento) da contribuição devida ao **SENAI** pelas empresas de que trata o art. 1º, com **mais do que 500 (quinhentos) empregados**, continuará sendo arrecadada, fiscalizada e cobrada pelo **SENAI**, em relação aos fatos geradores que ocorrerem até 31 de dezembro de 2006. Art. 4º Esta Instrução Normativa entra em vigor na data de sua publicação.

Para esta implementação foram criados 2 novos identificadores de cálculo:

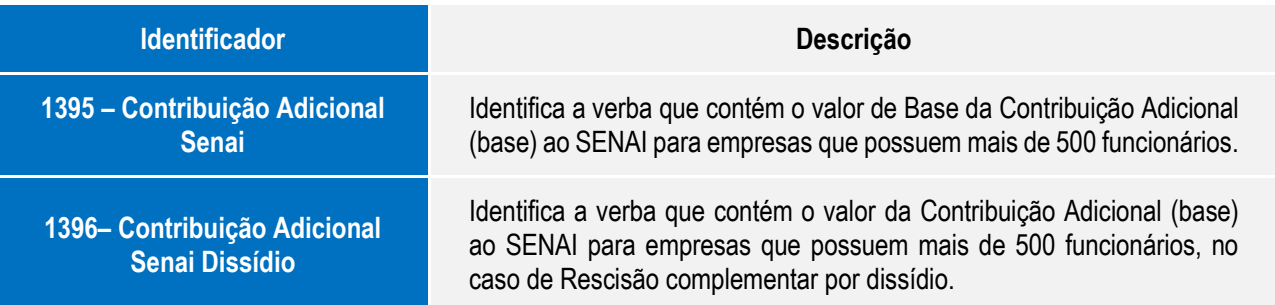

Para que o cálculo seja efetuado, foi criado, no parâmetro **14** – **Encargos Empresa** o campo **%Adic.SENAI**(**X14\_SENAI5**), onde poderá ser informado o percentual a ser aplicado sobre o valor calculado da contribuição ao SENAI convencional Campo **%SENAI (X14\_SENAI)**.

#### **Importante:**

Para que a **Contribuição Adicional SENAI** seja calculada, é necessário que tanto o seu percentual de contribuição seja preenchido no campo **%Adic.SENAI (X14\_SENAI5),** quanto o percentual da contribuição **SENAI** convencional, Campo **% SENAI (X14\_SENAI)**, ambos os campos estão localizados no **(parâmetro 14, Encargos Empresa**).

A **Contribuição Adicional SENAI** só deve ser calculada para empresas com mais de 500 funcionários. Sendo assim, caso a empresa deixe de ter essa quantidade de funcionários, o percentual no campo deverá ser zerado. O total de funcionários não é calculado automaticamente pelo sistema. Sendo assim, sempre que o **% do Senai** e da **Contribuição Adicional Senai** estiverem preenchidos, o **Adicional** será calculado, sem considerar a quantidade de funcionários.

1

 $\overline{\bullet}$ 

## **Boletim Técnico**

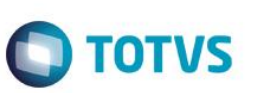

#### **Exemplo:**

Parâmetro 14 Encargos Empresa parametrizado com os campos **%SENAI em 1%** e **%Adic. SENAI com 20%** (**novo campo**). Na folha de pagamento foram calculados:

Salário Contribuição Até Limite R\$ 4.390,24 Salário Contribuição Acima Limite R\$ 609,76 Total = 5.000,00 Contribuição SENAI (1%) **= 5.000,00 \* 1 / 100 = R\$ 50,00**

Contribuição Adicional SENAI(20%) = **R\$ 50,00 \* 20 / 100 = R\$ 10,00**

### **Procedimento para Implementação**

O sistema é atualizado logo após a aplicação do pacote de atualizações (*Patch*) deste chamado.

### **Procedimento para Utilização**

- 1. Acesse a rotina **Cadastro de Verbas (GPEA040).**
- 2. Inclua 2 verbas de **base** (Tipo do Cód. = 3-Base **RV\_TIPOCOD**) que serão as verbas utilizadas para o cálculo da contribuição ao SENAI.
- 3. Clique em **confirmar**.
- 4. Acesse a rotina de **Cadastro de Parâmetros** (**GPEA150**).
- 5. Selecione o parâmetro **14 – Encargos Empresa** e, em seguida **Alterar ou Incluir (**caso ainda não possua registros), no campo **SENAI 500 (X14\_SENAI5**), informe o percentual a ser aplicado sobre o valor calculado da contribuição **SENAI** (**campo %SENAI X14\_SENAI**).
- 6. Clique em **confirmar.**
- 7. Acesse a rotina de **Cálculo de Folha** (**GPEM020**) e faça o cálculo da folha de pagamento do funcionário.
- 8. Verifique que a contribuição foi calculada corretamente.

## **Atualizações da aplicação do pacote de atualizações (patch)**

Acesse a rotina de **Cadastro de Parâmetros** (**GPEA150**), Selecione o parâmetro **14 – Encargos Empresa** e verifique se o campo **%Adicional SENAI (X14\_SENAI5**) foi criado com o seguinte help:

**- "Informar o percentual que deverá ser calculado sobre o valor da contribuição ao SENAI, somente deverá ser preenchido por empresas que possuam mais de 500 funcionários. O recolhimento deste valor é feito diretamente pelo SENAI."**

# **Boletim Técnico**

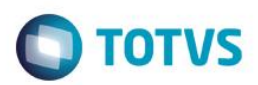

# **Informações Técnicas**

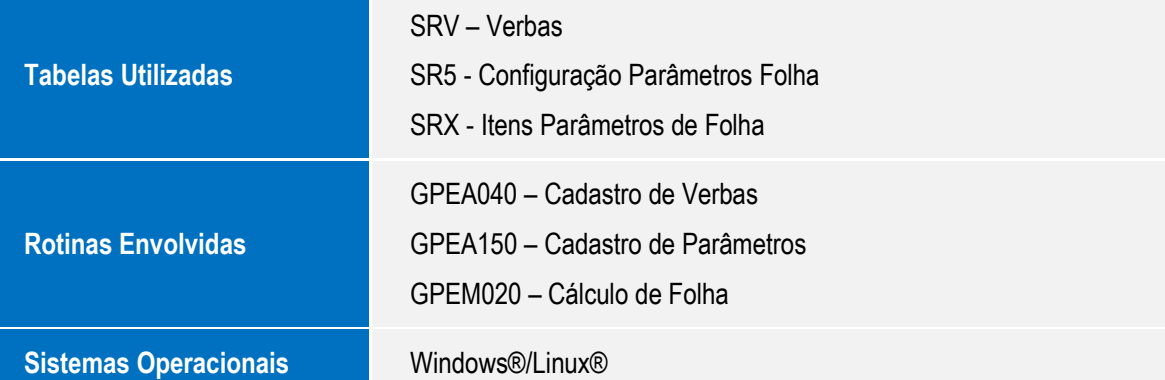